#### Проверка домашнего задания и актуализация знаний: **Сопоставьте изображение и название топологии сети**

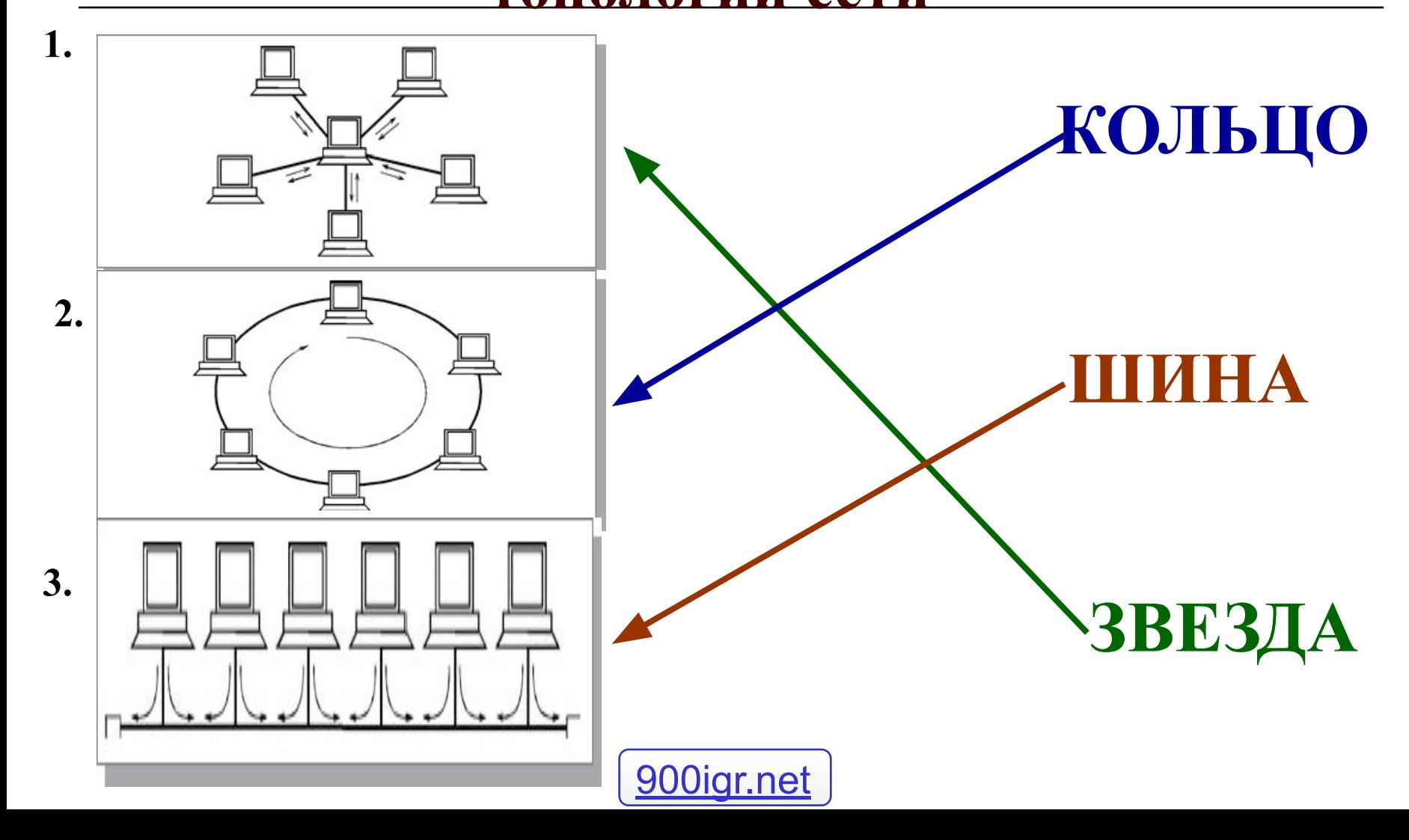

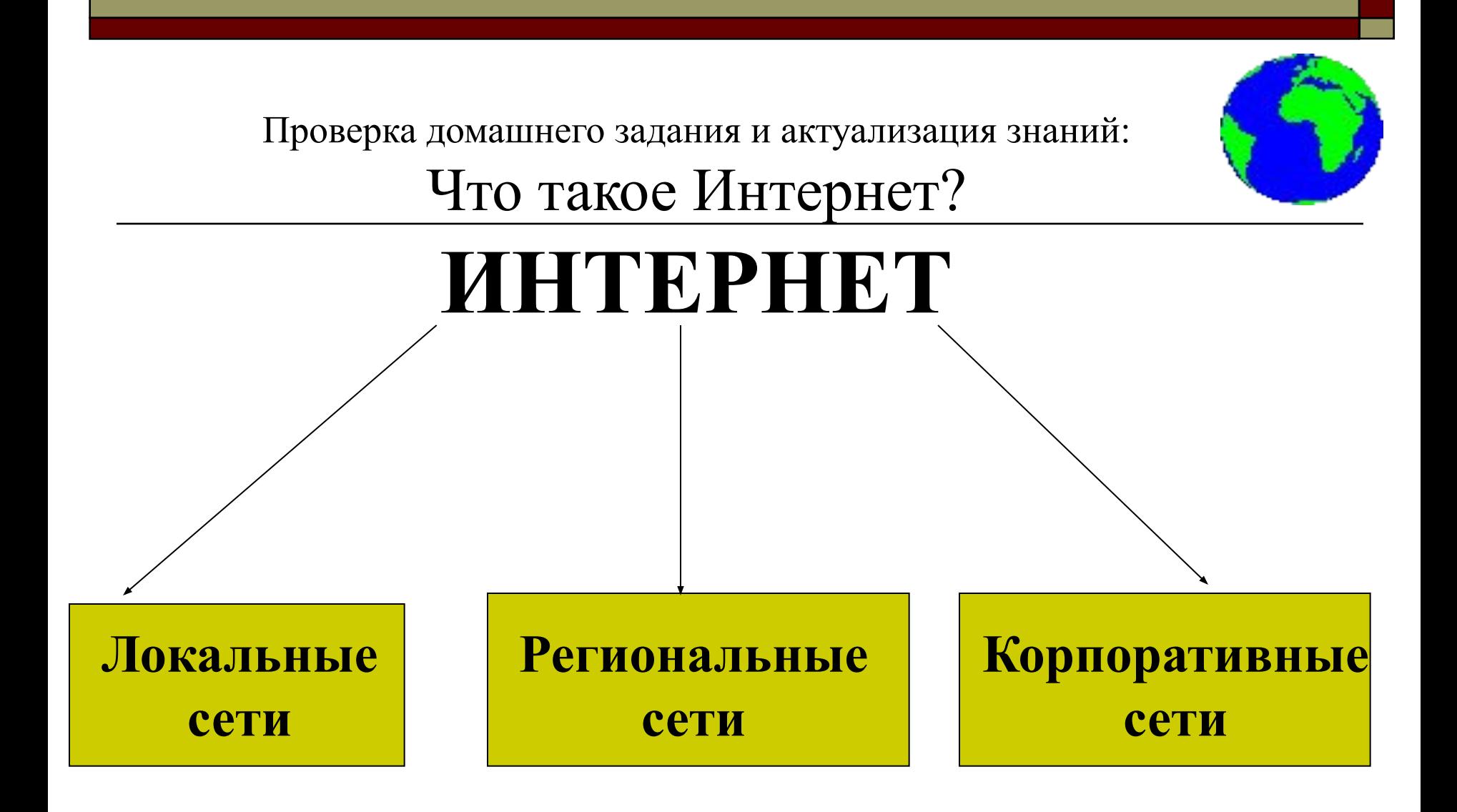

Проверка домашнего задания и актуализация знаний: Выберите из списка IP- адреса

- 1. 84.42.63.1
- 2. www.yandex.ru
- 3. 192.168.3.11
- 4. 75.44.45.15
- 5. www.mail.ru

#### **Тема урока:**

## Информационные ресурсы Интернета. Всемирная паутина

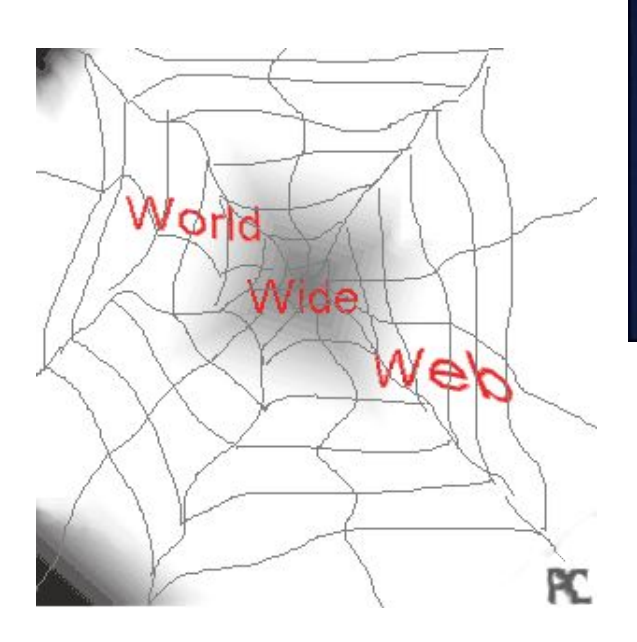

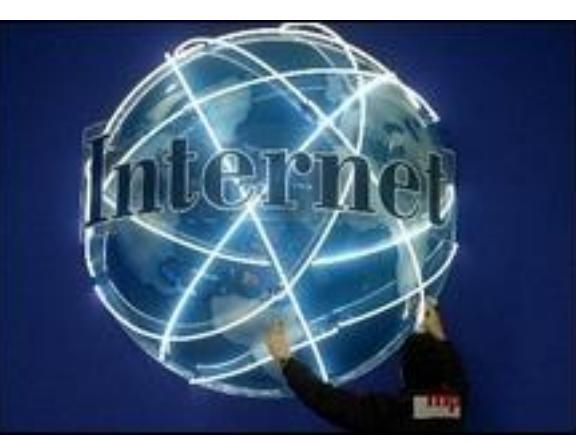

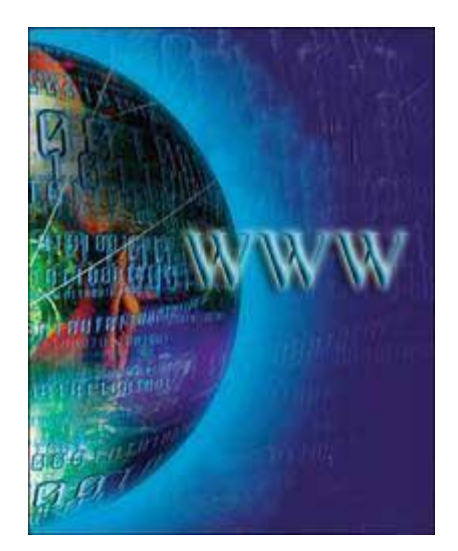

# Цель урока:

 Познакомиться с гипертекстовой технологией Всемирной паутины, с работой сети Интернет. Изучить основные элементы окна браузера Internet Explorer.Научить загружать Web-страницу, переходить на другую.

### **Всемирная паутина**

## **World Wide Web**

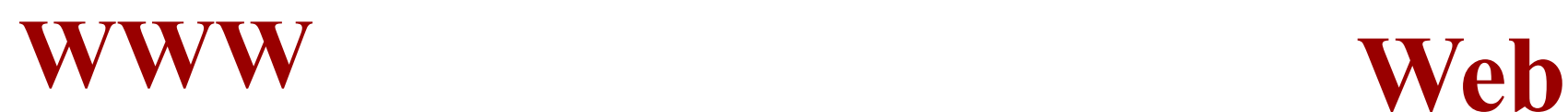

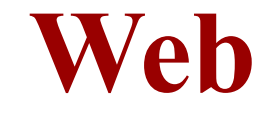

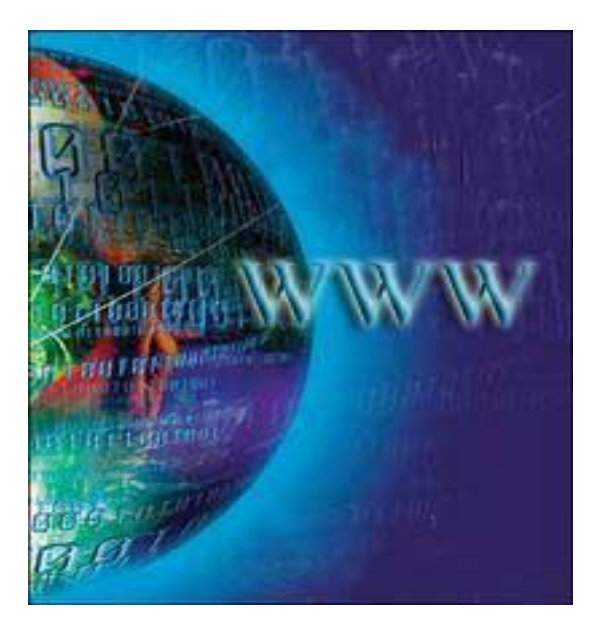

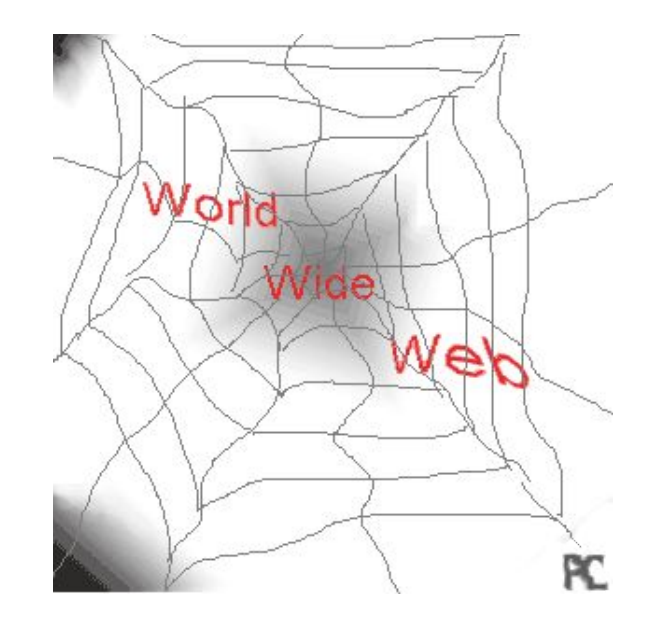

## World Wide Web

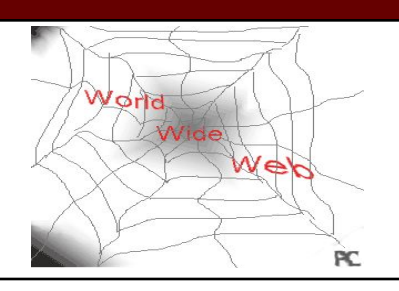

**World Wide Web** (сокращенно **WWW** или **Web**), *Всемирная паутина –* самая популярная служба современного Интернета. Представление информации в WWW основано на возможностях **гипертекстовых ссылок.** 

*Гипертекст* - это текст, в котором содержатся ссылки на другие документы. Это позволяет легко и быстро переходить с одного документа на другой.

 Связанные ссылками документы могут быть разбросаны по всему земному шару.

**Всемирная паутина** – это миллионы Webсерверов Интернета, содержащих миллиарды Web-страниц, в которых используется технология гипертекста.

#### Всемирная паутина

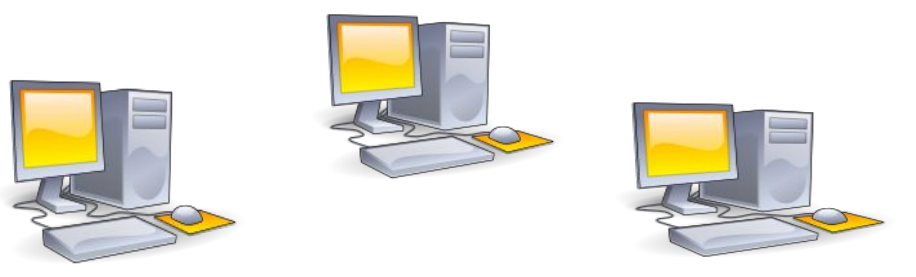

*Web-серверы –* серверы Интернета, хранящие Web-страницы

*Web-страница* – документ, содержащий гиперссылки

*Web-сайт –* группа тематически объединённых Web-страниц.

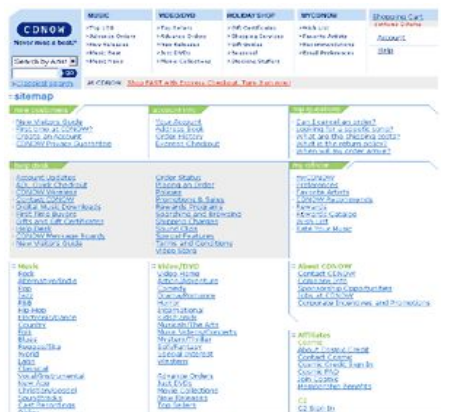

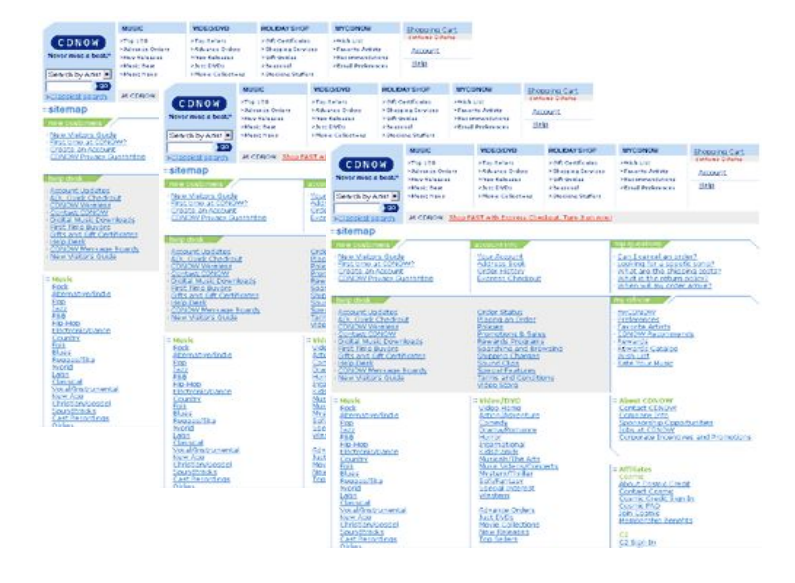

В качестве указателей ссылок могут использоваться фрагменты текста или графические изображения. Один из рисунков является указателем ссылки. Какой?

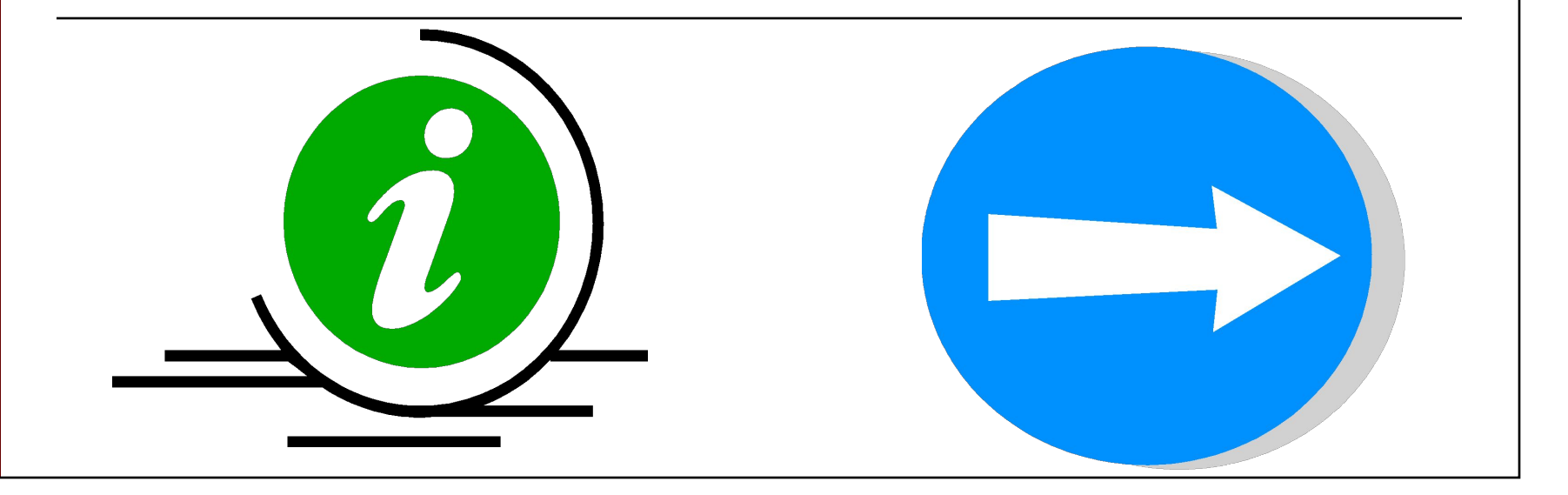

**Адрес Web-страницы** включает в себя **способ доступа** к документу и **имя сервера Интернета**, на котором находится документ.

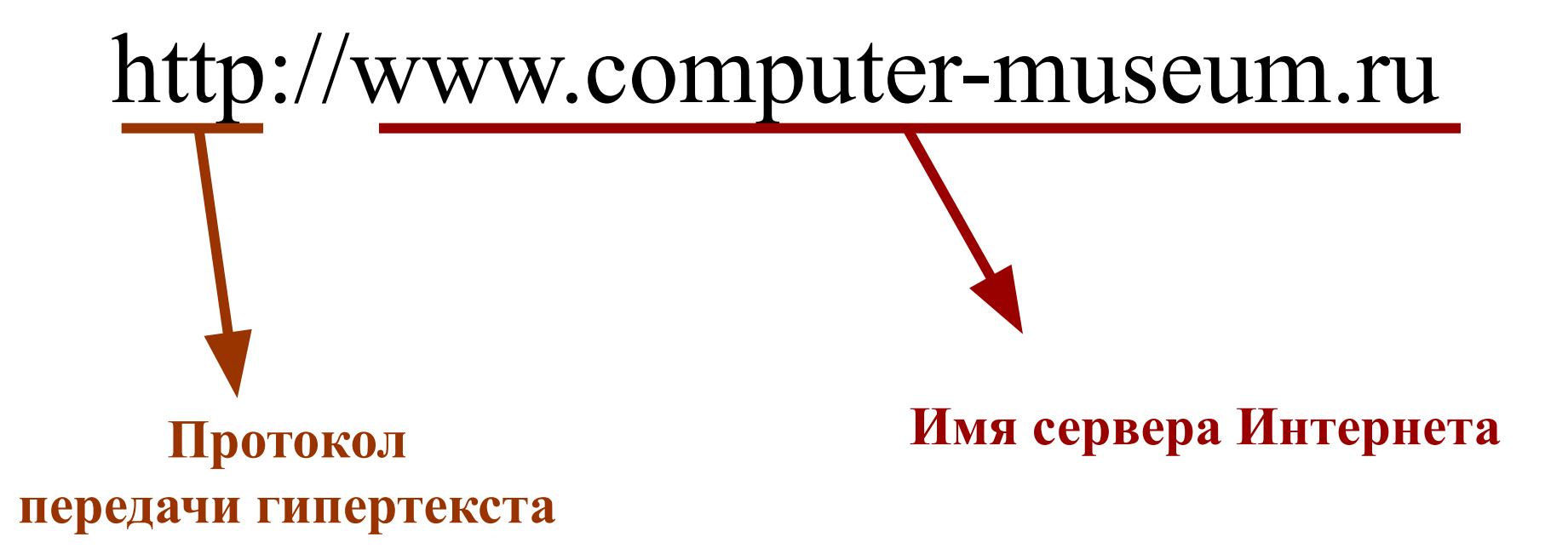

## **Браузеры** – специальные программы для просмотра Web- страниц.

#### **Элементы окна браузера Internet Explorer Меню окна**

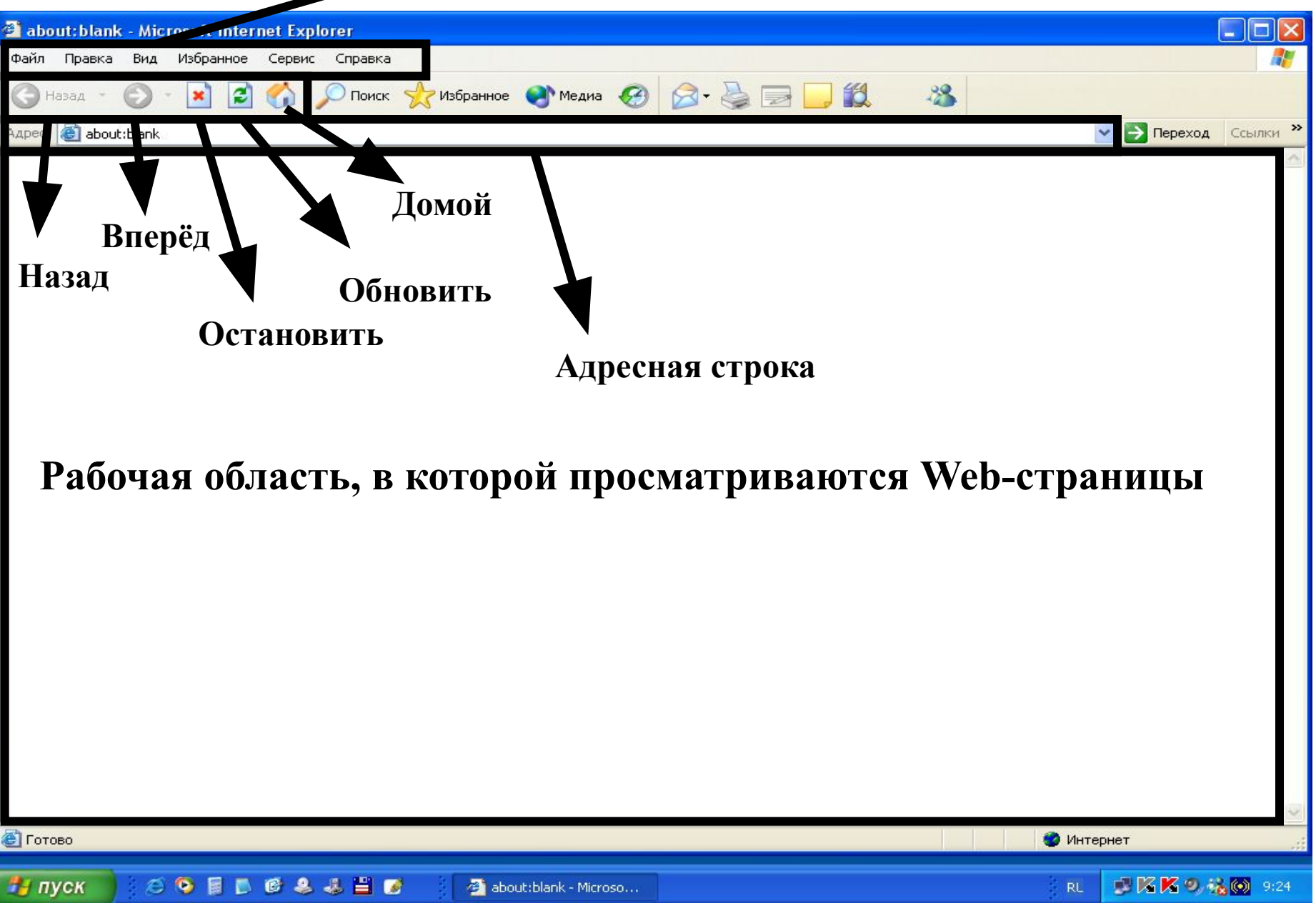

### Домашнее задание:

**1. Выучить основные понятия и определения, записанные сегодня на уроке.**

**2. Индивидуальное задание: подготовить сообщение об истории Интернета в России, используя материалы сайта http://www.nethistory.ru**